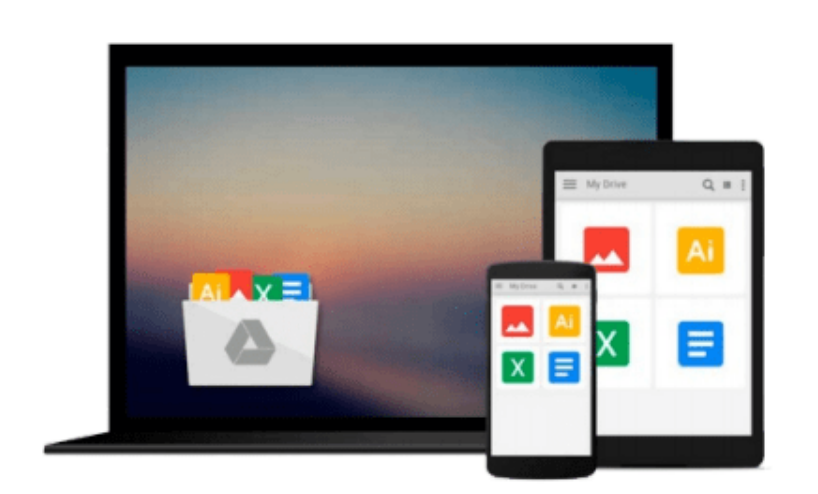

 $\equiv$ 

# **Microsoft Office Professional 2010 Step by Step**

*Joan Lambert, Joyce Cox, Curtis Frye D.*

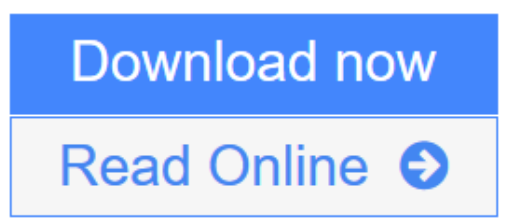

[Click here](http://youkof.club/go/read.php?id=0735626960) if your download doesn"t start automatically

## **Microsoft Office Professional 2010 Step by Step**

Joan Lambert, Joyce Cox, Curtis Frye D.

**Microsoft Office Professional 2010 Step by Step** Joan Lambert, Joyce Cox, Curtis Frye D.

Teach yourself exactly what you need to know about using Office Professional 2010-one step at a time! With STEP BY STEP, you build and practice new skills hands-on, at your own pace. Covering Microsoft Word, PowerPoint, Outlook, Excel, Access, Publisher, and OneNote, this book will help you learn the core features and capabilities needed to:

- Create attractive documents, publications, and spreadsheets
- Manage your e-mail, calendar, meetings, and communications
- Put your business data to work
- Develop and deliver great presentations
- Organize your ideas and notes in one place
- Connect, share, and accomplish more when working together"

**L** [Download](http://youkof.club/go/read.php?id=0735626960) [Microsoft Office Professional 2010 Step by Step ...pdf](http://youkof.club/go/read.php?id=0735626960)

**[Read Online](http://youkof.club/go/read.php?id=0735626960)** [Microsoft Office Professional 2010 Step by Step ...pdf](http://youkof.club/go/read.php?id=0735626960)

**Download and Read Free Online Microsoft Office Professional 2010 Step by Step Joan Lambert, Joyce Cox, Curtis Frye D.**

#### **Download and Read Free Online Microsoft Office Professional 2010 Step by Step Joan Lambert, Joyce Cox, Curtis Frye D.**

#### **From reader reviews:**

#### **Mary Edick:**

What do you about book? It is not important to you? Or just adding material when you need something to explain what you problem? How about your extra time? Or are you busy man? If you don't have spare time to do others business, it is give you a sense of feeling bored faster. And you have extra time? What did you do? Every individual has many questions above. The doctor has to answer that question since just their can do in which. It said that about e-book. Book is familiar on every person. Yes, it is proper. Because start from on pre-school until university need this specific Microsoft Office Professional 2010 Step by Step to read.

#### **Eleanor Sotomayor:**

Information is provisions for anyone to get better life, information nowadays can get by anyone with everywhere. The information can be a understanding or any news even an issue. What people must be consider while those information which is within the former life are hard to be find than now's taking seriously which one is appropriate to believe or which one often the resource are convinced. If you obtain the unstable resource then you have it as your main information there will be huge disadvantage for you. All of those possibilities will not happen throughout you if you take Microsoft Office Professional 2010 Step by Step as your daily resource information.

#### **Gerald Sosa:**

This Microsoft Office Professional 2010 Step by Step is completely new way for you who has interest to look for some information mainly because it relief your hunger associated with. Getting deeper you into it getting knowledge more you know otherwise you who still having bit of digest in reading this Microsoft Office Professional 2010 Step by Step can be the light food in your case because the information inside this specific book is easy to get by simply anyone. These books create itself in the form and that is reachable by anyone, yes I mean in the e-book type. People who think that in guide form make them feel sleepy even dizzy this e-book is the answer. So you cannot find any in reading a publication especially this one. You can find what you are looking for. It should be here for you actually. So , don't miss that! Just read this e-book sort for your better life in addition to knowledge.

#### **Leona Tidwell:**

Reading a publication make you to get more knowledge from that. You can take knowledge and information originating from a book. Book is published or printed or created from each source in which filled update of news. On this modern era like currently, many ways to get information are available for you actually. From media social like newspaper, magazines, science e-book, encyclopedia, reference book, fresh and comic. You can add your understanding by that book. Do you want to spend your spare time to spread out your book? Or just in search of the Microsoft Office Professional 2010 Step by Step when you needed it?

**Download and Read Online Microsoft Office Professional 2010 Step by Step Joan Lambert, Joyce Cox, Curtis Frye D. #EANVR186GJW**

## **Read Microsoft Office Professional 2010 Step by Step by Joan Lambert, Joyce Cox, Curtis Frye D. for online ebook**

Microsoft Office Professional 2010 Step by Step by Joan Lambert, Joyce Cox, Curtis Frye D. Free PDF d0wnl0ad, audio books, books to read, good books to read, cheap books, good books, online books, books online, book reviews epub, read books online, books to read online, online library, greatbooks to read, PDF best books to read, top books to read Microsoft Office Professional 2010 Step by Step by Joan Lambert, Joyce Cox, Curtis Frye D. books to read online.

### **Online Microsoft Office Professional 2010 Step by Step by Joan Lambert, Joyce Cox, Curtis Frye D. ebook PDF download**

**Microsoft Office Professional 2010 Step by Step by Joan Lambert, Joyce Cox, Curtis Frye D. Doc**

**Microsoft Office Professional 2010 Step by Step by Joan Lambert, Joyce Cox, Curtis Frye D. Mobipocket**

**Microsoft Office Professional 2010 Step by Step by Joan Lambert, Joyce Cox, Curtis Frye D. EPub**